## **Sand Text Style Photoshop Download |LINK|**

Cracking Adobe Photoshop is a bit more involved, but it can be done. First, you'll need to download a program called a keygen. This is a program that will generate a valid serial number for you, so that you can activate the full version of the software without having to pay for it. After the keygen is downloaded, run it and generate a valid serial number. Cracking Adobe Photoshop is not as straightforward as installing it. It requires a few steps to bypass the security measures that are in place. First, you must obtain a cracked version of the software from a trusted source. Once you have downloaded the cracked version, you need to disable all security measures, such as antivirus and firewall protection. After this, you must open the crack file and follow the instructions on how to patch the software. Once the patching process is complete, the software is cracked and ready to use.

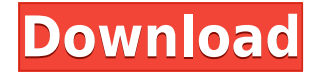

Adobe Lightroom was the brave and innovative company who first introduced the cataloging feature of all editing apps. In most instances, users can create a library or libraries and then add and export that content to creative apps such as Pixlr, Photoshop and Photoshop Elements. By extension, it also has the ability to sort photos and organize images by different criteria. While somewhat limited, it's invaluable for those of us who work in more than one app. It's also the go-to program for those of us who like to batch-edit our photos. This isn't a robust photo editing program, and it doesn't do anything without your assistance. In the event that you want to create some extremely impressive images, it'll leave you scratching your head. As an app, it is very intuitive and user-friendly; however, it's also incredibly powerful, and the advanced features are just as intimidating as they were in the aforementioned editing apps. Again, the Autofocus improvements and creative editing engine are the star attractions. The ability to apply full resolution previews to any photo in Lightroom – all of which can be exported or burned off to a JPEG – are just as good as other Editors. Lightroom has a fair number of pre-made edits that are fairly efficient; however, the ability to open any legacy JPG and apply any of Photoshop's amazing features isn't even close to what Photoshop has under its belt. And we're only talking about the editing apps – not the development libraries or let's say, the endless array of other apps that Photoshop includes.

## **Photoshop 2022 (Version 23.0.1) Download Activation Key Incl Product Key WIN & MAC x32/64 2022**

**What It Does:** The Rotate tool lets you turn your image inside-out, meaning the image is rotated such that the original image becomes the new visible side of the image. Similarly, you can flip your image as well. **What It Does:** The Puppet Warp tool helps you create objects like hardening glasses, distorting objects, and composite images. The Puppet Warp tool allows you to create an image using a combination of moments and grouping tools. **What It Does:** Layer Exporter is a great way to export most of your edits to third-party image editors like the popular GIMP. In this way, you can't go wrong with saving more edits in one location. **What It Does:** The Refine Edge Selector lets you remove unwanted objects, text, and edges from an image, and AutoSmooth is helpful for working on a tablet or mobile device while only having access to a single, non-touch device. **What It Does:** Optical Character Recognition (OCR) analyzes text, including scanned and handwritten documents. This image-editing tool is helpful for automatically creating metadata fields like caption, keywords, description, etc. while you work on a content. Some of the items you can adjust in the timeline are: Invert, Transparency, Hue/Saturation, RGB Color, Grayscale Color, Luminance, Exposure, Contrast, Sharpness, etc. This controls how the picture looks and what your final output will end up being. 933d7f57e6

## **Photoshop 2022 (Version 23.0.1) Download free License Key With Registration Code 2022**

In addition, Adobe continues to offer support and maintain the existing features of Photoshop, including the new technologies such as Image-Based Lighting, AI-powered adjustments, and of course, 3D. The simplest approach to Creative Cloud is to start with Photoshop, which is a complete package in itself. One other big reason to choose Photoshop is that it is the only package that includes the entire creative workflow. Adobe Photoshop provides for a highly sophisticated pipeline of tools that can be adapted and used across more than media types and creative projects. Photoshop is the one image package that can do everything, no exceptions. Once you learn the basics and use a few tools, you'll see how high you can go—with any type of image you can see in any format you can find. However, it is not the only image package supported by Creative Cloud. If you are a graphic designer, you need the Adobe Creative Cloud tools — such as Adobe Illustrator, Photoshop, InDesign, Premiere Pro — to get your work in front of the world. If you want to use a new web-based publishing tool, you need to add InDesign. With thousands of companies and organizations, educational institutions, and governments now using Creative Cloud, there are plenty of ways that you'll want to use Photoshop. Macintosh & iOS. Windows XP & Windows 7 & Windows 8. Android & iOS. OS X. macOS. Adobe provides training resources, software, and media-specific solutions for many different platforms and devices. Designers may prefer their native applications. Or they may simply want to be able to use their work on the go, even on their mobile device. They're already using Creative Cloud, along with Photoshop. That includes tools that let them manipulate almost any file type, from big resolution pictures to small details.

neon text style photoshop download text style download photoshop metal text style photoshop download photoshop text effect style free download fire text effect in photoshop free download text effect in photoshop free download gold text effect in photoshop free download how to photoshop download pc free cartoon text effect photoshop download text effect photoshop free download psd

Photoshop is one of the most versatile applications available for digital photography. Many designers and graphic artists rely on this tool to quickly bring their ideas to life. It's one of the program's most important components. Photoshop is the world's leading image-editing tool, which is available in two versions, Elements and Pro. Both versions have a large and powerful feature set. Because Photoshop is so widely used, it's often the subject of feature requests, enhancements and improvements. At times, changes made to the tool are so significant that a new version is released, while new features are added at a slower cadence. For beginners, starting with the bundled training tutorials and a quick study of the controls and menu categories is the way to go. For intermediate users, the more detailed features are at your fingertips, but a study of the interface is important. For experienced users, knowing how to customize the interface with your own workflows and preferences is equally important. Adobe unveiled a new version of Photoshop CC, the most popular tool for digital artists and professionals, the latest release of Adobe Photoshop Special Collection CC 2015. This version contains a brand new Photoshop Actions panel, which enables users to quickly implement Photoshop-specific actions from actions lists. For more information, see the new Photoshop Actions panel article. Adobe Photoshop is packed with options that make editing images easy. One of the most popular features in Photoshop are the layers. A layer is a view, or sheet, on the image. It's like

a transparent piece of plastic that sits on top of another image. Every layer has a unique style. You have to paint your strokes on each of the layers one by one. By selecting layers, you can delete, move, resize and combine, you have to use an action to apply the changes to all the layers at once. In Photoshop, we call this group of layers as a "layer stack". Easy Photoshop to understand and learn.

Learn more about the entire image editing and adjusting tools found in Photoshop starting with Photoshop CS6, including the new HDR tools, Layer Comps, Adjustment layers and panels, and adjustment brush tools and panels. Learn how to adjust the look of your photos using these tools and panels, including contrast, brightness, color balance, and vibrance. Learn how to convert your image into an Adjustment Layer, and color correct your image with an Adjustment Layer. Learn about adjustment layers: What are they, and how do you use them? Learn about how to adjust specific areas of an image using adjustment layers. Learn how to create special effects using Adjustment Layers. Learn how to fine-tune your image using HSL and color spaces. Learn to work with Greyscale and LineaLuxe image blending modes and how to divide and combine them. Learn how to use the Layers dialog to view and modify multiple layers. Learn how to save images in multiple formats. Learn how to create a flat or smart object, and how to use them to save your file as a flattened object. Learn about Smart Objects, and how you can edit them using various features. Learn the processes used to create high-quality image prints. Learn how to print quality output from your image files. This book also includes less common features that some people might not know about as well as ones that are used by professional photographers. The book teaches you how to save files in many image file formats, including RAW images, HDR images, and other high-quality image formats. Learn how to convert an image between the RGB and the CMYK color spaces. Learn different painting commands like brush creation, color variations, adding copies and duplicates, and using layers as masks.

<https://jemi.so/0quiperMconyo/posts/iak5L022l5c1KW5K7NQw> <https://jemi.so/0quiperMconyo/posts/BKoZiCCFMHg6Rdm3Enju> <https://jemi.so/0quiperMconyo/posts/wOHzviAua7EsJPonxUgv> <https://jemi.so/0quiperMconyo/posts/keshawIqEGqoWrHGUbd1> <https://jemi.so/0quiperMconyo/posts/4x67QgDrSbvyTPjdL1fL> <https://jemi.so/0quiperMconyo/posts/XsPMwPuaMc7047cZJdfk> <https://jemi.so/0quiperMconyo/posts/oSkN8efnt7jk6ulH1U9z> <https://jemi.so/0quiperMconyo/posts/NNEzISzml91lksw7DCkA>

Adobe Photoshop CC/Elements, Photoshop Fix, InDesign CC, Lightroom CC and other tools available in the Adobe Creative Cloud are designed to help Photographers, Designers, Animators, and Video Creators achieve their goals faster and easier than ever before. Whether you are creating a website, mobile app, or video, there are more ways to create creative work on any device than ever before. There is always room for improvement, especially when designing, when the holidays approach, the family unit is dealing with too many demands, and so on. The next day you can't even sleep because of some minor bug that appears in Photoshop CC or Photoshop Elements. The program has a user interface that doesn't offer the same user experience as it did 7 years ago. That's where programs like Photoshop CC come in! The Adobe Photoshop version CC is designed to meet the needs of the modern design and creative, and it keeps growing with new features and enhanced processing power over time. Today, Photoshop CC is the industry leader, and as you will read, it has been transformed into a combination of superior and intuitive design tools that help all people to gain their industry-leading desired creative effects, quality control, and collaboration. Possibly one of the

most mind-blowing new features from Photoshop for the year ahead is the introduction of Neural Filters. It's actually a new workspace within Photoshop with filters powered by Adobe Sensei. Equipped with simple sliders, you can make magic happen such as changing your subject's expression, age, gaze or pose in the time it takes you to say "AI technology". To access Neural Filters head to Photoshop, and choose Filters > Neural Filters.

<http://seoburgos.com/?p=55852>

[https://www.promosongroup.com/wp-content/uploads/2022/12/Adobe\\_Photoshop\\_2022\\_version\\_23.p](https://www.promosongroup.com/wp-content/uploads/2022/12/Adobe_Photoshop_2022_version_23.pdf) [df](https://www.promosongroup.com/wp-content/uploads/2022/12/Adobe_Photoshop_2022_version_23.pdf)

<http://grandiosotoluca.com/?p=2742>

[http://www.jbdsnet.com/adobe-photoshop-2022-version-23-4-1-download-activation-code-with-keygen](http://www.jbdsnet.com/adobe-photoshop-2022-version-23-4-1-download-activation-code-with-keygen-activation-key-2023/) [-activation-key-2023/](http://www.jbdsnet.com/adobe-photoshop-2022-version-23-4-1-download-activation-code-with-keygen-activation-key-2023/)

<https://cambodiaonlinemarket.com/concrete-texture-photoshop-free-download-better/> <https://cannabisyards.com/wp-content/uploads/2022/12/amatie.pdf>

[https://sc-designgroup.com/wp-content/uploads/2022/12/Download-Adobe-Photoshop-2021-Version-2](https://sc-designgroup.com/wp-content/uploads/2022/12/Download-Adobe-Photoshop-2021-Version-224-Cracked-For-PC-2022.pdf) [24-Cracked-For-PC-2022.pdf](https://sc-designgroup.com/wp-content/uploads/2022/12/Download-Adobe-Photoshop-2021-Version-224-Cracked-For-PC-2022.pdf)

[https://themesotheliomacancer.com/wp-content/uploads/2022/12/Company-Profile-Design-Template-](https://themesotheliomacancer.com/wp-content/uploads/2022/12/Company-Profile-Design-Template-Photoshop-Free-Download-BETTER.pdf)[Photoshop-Free-Download-BETTER.pdf](https://themesotheliomacancer.com/wp-content/uploads/2022/12/Company-Profile-Design-Template-Photoshop-Free-Download-BETTER.pdf)

[https://theenergizergenerator.com/wp-content/uploads/2022/12/Photoshop\\_2021\\_Version\\_2251.pdf](https://theenergizergenerator.com/wp-content/uploads/2022/12/Photoshop_2021_Version_2251.pdf) <https://lsfglobal.com/adobe-photoshop-cs3-portable-free-download-zip-fixed/>

Photoshop Elements pioneered the new, easy way to edit photos and documents—and now it's the ultimate image-editing software that gives you more photo-editing power than you can shake a wad of cash at. Compatible with almost any digital camera, it lets you apply stunning effects and make changes in a snap—including the removal of unwanted objects and faces, the addition of filters, and even the creation of collages and greeting cards. There's no app like Adobe Photoshop. Blending artistic and technical brilliance, this is the ultimate in photo-editing and image-manipulation software. With smart design features, expert-level techniques, and powerful tools that put it in a class by itself, in addition to being an industry-standard photo editor, Photoshop's the one app that can transform any kind of photo into an extraordinary work of art. Adobe Kuler has been a staple of the Adobe Design toolkit since its introduction a decade ago. It includes easy-to-use image sets (color palettes) that let you quickly grab best-in-class color choices to complement any design or branding project. Kuler is now integrated into the fully redesigned Adobe Color, and you can even apply them to individual images and layers in your designs with one click. Layer Masks provide powerful and flexible masking capabilities. Photoshop's blend modes let you easily apply such techniques as softening and glow effects to text and other objects, create special brush effects or quickly hide and reveal layers. The new Content Aware Fill feature is designed to analyze photos of documents, logos, or other content in order to automatically replace areas where that content exists with a more appropriate copy of the content.